# **Name:\_\_\_\_\_\_\_\_\_\_\_\_\_\_\_\_\_\_\_\_\_\_\_\_\_\_\_\_\_\_\_\_\_\_\_\_\_\_\_ Partner: \_\_\_\_\_\_\_\_\_\_\_\_\_\_\_\_\_\_\_\_\_\_\_\_\_\_\_\_\_\_\_\_**

## **Python Activity 24: Sets**

*An unordered sequence of unique items enables us to do some operations very efficiently!*

### **Learning Objectives**

Students will be able to: *Content:*

• Define a **set**

- List example acceptable *types* for elements in a set
- Explain how **order**, **uniqueness**, and **mutability** apply to sets

*Process:*

- Write code that creates a set
- Write code to iterate over sets
- Write code that uses set theory methods to manipulate sets

**Prior Knowledge**

• Python concepts: mutability, lists, indexing, operators, for..loops, len(..), in, types

#### **Critical Thinking Questions:**

1. Examine the sample code in interactive python below.

```
Sample Code
       0 \gg\ flwrs = {"rose", "daisy", "violet", "rose"}
       1 >>> flwrs
        a. Circle what is new to us in this sample code.
 \bullet , \bullet , \bulletb. How many elements does f_{\text{LWTS}} contain on line 0?
        c. What do you think will be returned by the code on line 1?
                 _______________________________________________________________________
        d. What is actually returned is {'violet', 'daisy', 'rose'}. How is this output 
                 different from what you expected in part (c)?
                 _______________________________________________________________________
        e. What does the output in part (d) suggest about the uniqueness of elements in this new 
                 data structure? (Hint: How many times does the element "rose" appear in line 0?)
                 _______________________________________________________________________
       f. What does the output in part (d) suggest about the ordering of elements in this new data 
                 structure?
                 _______________________________________________________________________
2. Examine the following code which continues to use this new data structure:
              0 \gg> fl colors = {["rose", "red"], ["daisy", "white"]}
              1 TypeError: unhashable type: 'list'a. What is the type of elements in flColors?
                 How does it compare to the type of elements in f_{\text{LWIS}} in Quesiton 1?
        b. Is the data structure in f1 colors mutable or immutable?
        c. How might your response to (b) relate to the error thrown on line 1?
    d. What might this say about the mutability of elements in this new data structure?
                 \mathcal{L}_\text{max} = \frac{1}{2} \sum_{i=1}^n \mathcal{L}_\text{max} = \frac{1}{2} \sum_{i=1}^n \mathcal{L}_\text{max} = \frac{1}{2} \sum_{i=1}^n \mathcal{L}_\text{max} = \frac{1}{2} \sum_{i=1}^n \mathcal{L}_\text{max} = \frac{1}{2} \sum_{i=1}^n \mathcal{L}_\text{max} = \frac{1}{2} \sum_{i=1}^n \mathcal{L}_\text{max} = \frac{1}{2} \sum_{i=1}^n \mathcal{L}_\text{max} = \frac{1}{2} \sum_{i=
```
3. Examine the following code which continues to use this new data structure:

```
0 \gg\ flwrs = {"rose", "daisy", "violet", "rose"}
1 >>> flwrs[1]
```
- a. What *type* of object is  $\text{fluxs?}$
- b. What might be returned by the statement on line 1?

d. What is output after line 1 is TypeError: 'set' object is not subscriptable. What might this error suggest about using numerical indices to access elements of unordered collections?

 $\_$  , and the set of the set of the set of the set of the set of the set of the set of the set of the set of the set of the set of the set of the set of the set of the set of the set of the set of the set of the set of th

**FYI: Sets** are *mutable, unordered collections* of unique, *immutable* objects.

4. If you had to guess, what do you think each of these set operators and functions do? (i.e., what might the code on the left do?)

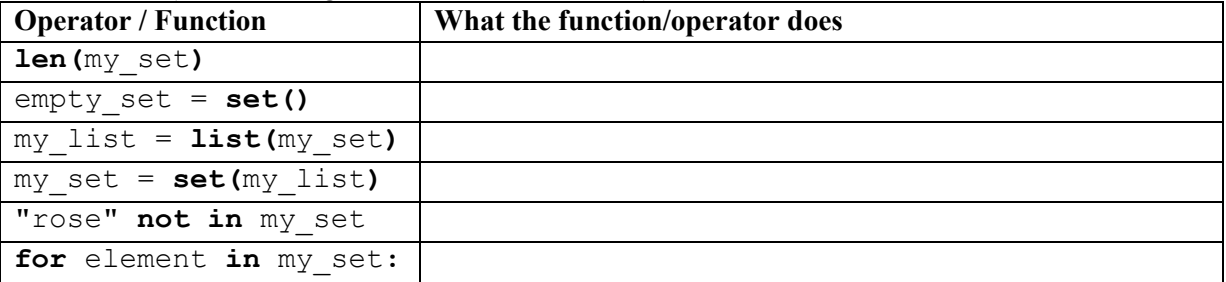

- 5. Examine the sample code in interactive python below.
	- a. Why might line 0 (below) not throw an error, and line 2 does?

```
0 \implies set([2, 0, 23])
1 {0, 2, 23}
2 \implies \{[2, 0, 23]\}3 TypeError: unhashable type: 'list'
```
b. What additional python tests might we run to determine why line 0 (below) is False? (*Hint: Are we sure that empty curly brackets are a set?*)

 $\mathcal{L}_\text{max} = \frac{1}{2} \sum_{i=1}^n \mathcal{L}_\text{max} = \frac{1}{2} \sum_{i=1}^n \mathcal{L}_\text{max} = \frac{1}{2} \sum_{i=1}^n \mathcal{L}_\text{max} = \frac{1}{2} \sum_{i=1}^n \mathcal{L}_\text{max} = \frac{1}{2} \sum_{i=1}^n \mathcal{L}_\text{max} = \frac{1}{2} \sum_{i=1}^n \mathcal{L}_\text{max} = \frac{1}{2} \sum_{i=1}^n \mathcal{L}_\text{max} = \frac{1}{2} \sum_{i=$ 

```
0 \implies set() == {}
```
1 False

**6.** Circle the set operation on the right that describes what's happening with the code and its output on the left:

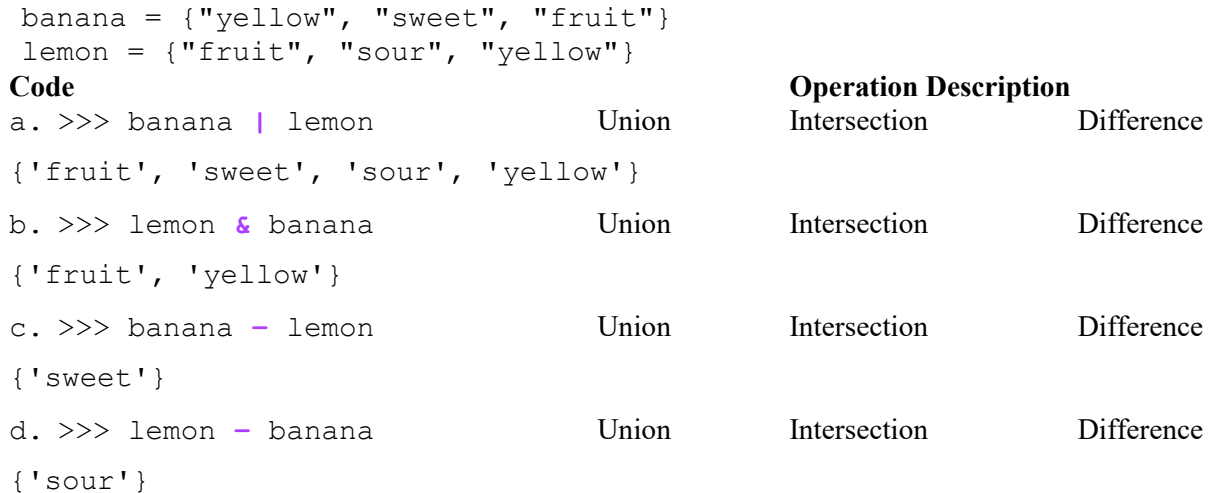

6. Examine the following code in interactive python:

```
a. Circle the new operator in this code.
0 >>> banana = {"yellow", "sweet", "fruit"}
1 >>> lemon = {"fruit", "sour", "yellow"}
2 >>> lemon |= banana
3 >>> lemon
4 {'sour', 'fruit', 'sweet', 'yellow'}
```
It's actually 2 operators we've seen before! What are they? \_\_\_\_\_\_\_\_\_\_\_\_ and \_\_\_\_

b. What might be the output of  $l$ emon  $\vert$  banana?

What might be the value of lemon after you execute lemon | banana? (*Hint: 5a)*

 $\mathcal{L}_\text{max} = \frac{1}{2} \sum_{i=1}^n \mathcal{L}_\text{max} = \frac{1}{2} \sum_{i=1}^n \mathcal{L}_\text{max} = \frac{1}{2} \sum_{i=1}^n \mathcal{L}_\text{max} = \frac{1}{2} \sum_{i=1}^n \mathcal{L}_\text{max} = \frac{1}{2} \sum_{i=1}^n \mathcal{L}_\text{max} = \frac{1}{2} \sum_{i=1}^n \mathcal{L}_\text{max} = \frac{1}{2} \sum_{i=1}^n \mathcal{L}_\text{max} = \frac{1}{2} \sum_{i=$ 

 $\mathcal{L}_\text{max} = \frac{1}{2} \sum_{i=1}^n \mathcal{L}_\text{max} = \frac{1}{2} \sum_{i=1}^n \mathcal{L}_\text{max} = \frac{1}{2} \sum_{i=1}^n \mathcal{L}_\text{max} = \frac{1}{2} \sum_{i=1}^n \mathcal{L}_\text{max} = \frac{1}{2} \sum_{i=1}^n \mathcal{L}_\text{max} = \frac{1}{2} \sum_{i=1}^n \mathcal{L}_\text{max} = \frac{1}{2} \sum_{i=1}^n \mathcal{L}_\text{max} = \frac{1}{2} \sum_{i=$ 

 $\mathcal{L}_\text{max} = \frac{1}{2} \sum_{i=1}^n \mathcal{L}_\text{max} = \frac{1}{2} \sum_{i=1}^n \mathcal{L}_\text{max} = \frac{1}{2} \sum_{i=1}^n \mathcal{L}_\text{max} = \frac{1}{2} \sum_{i=1}^n \mathcal{L}_\text{max} = \frac{1}{2} \sum_{i=1}^n \mathcal{L}_\text{max} = \frac{1}{2} \sum_{i=1}^n \mathcal{L}_\text{max} = \frac{1}{2} \sum_{i=1}^n \mathcal{L}_\text{max} = \frac{1}{2} \sum_{i=$ 

- c. What is the value of lemon after the code above is executed?
- d. What might the difference between your responses in (b) and (c) indicate about the *mutability*  $\bullet$   $\blacksquare$ of sets?

**FYI:** Sets, in Python, are essentially mathematical sets and support operations of mathematical **set theory** like union (**|**), intersection (**&**), and difference (**-**). If we combine those operators with an assignment operator, they will overwrite the variable on the left-hand side of of operator  $(i.e., s1$   $| = s2$  is the same as  $s1 = s1$  | s2).

## **Application Questions: Use the Python Interpreter to check your work**

1. Write a function, is one row (word), that takes a string, word, as an argument and returns True if and only if the given word can be typed all in one single row of keyboard key rows (qwertyuiop, asdfghjkl, zxcvbnm). The word "type" is an example of this. (*Hint: use sets!*)

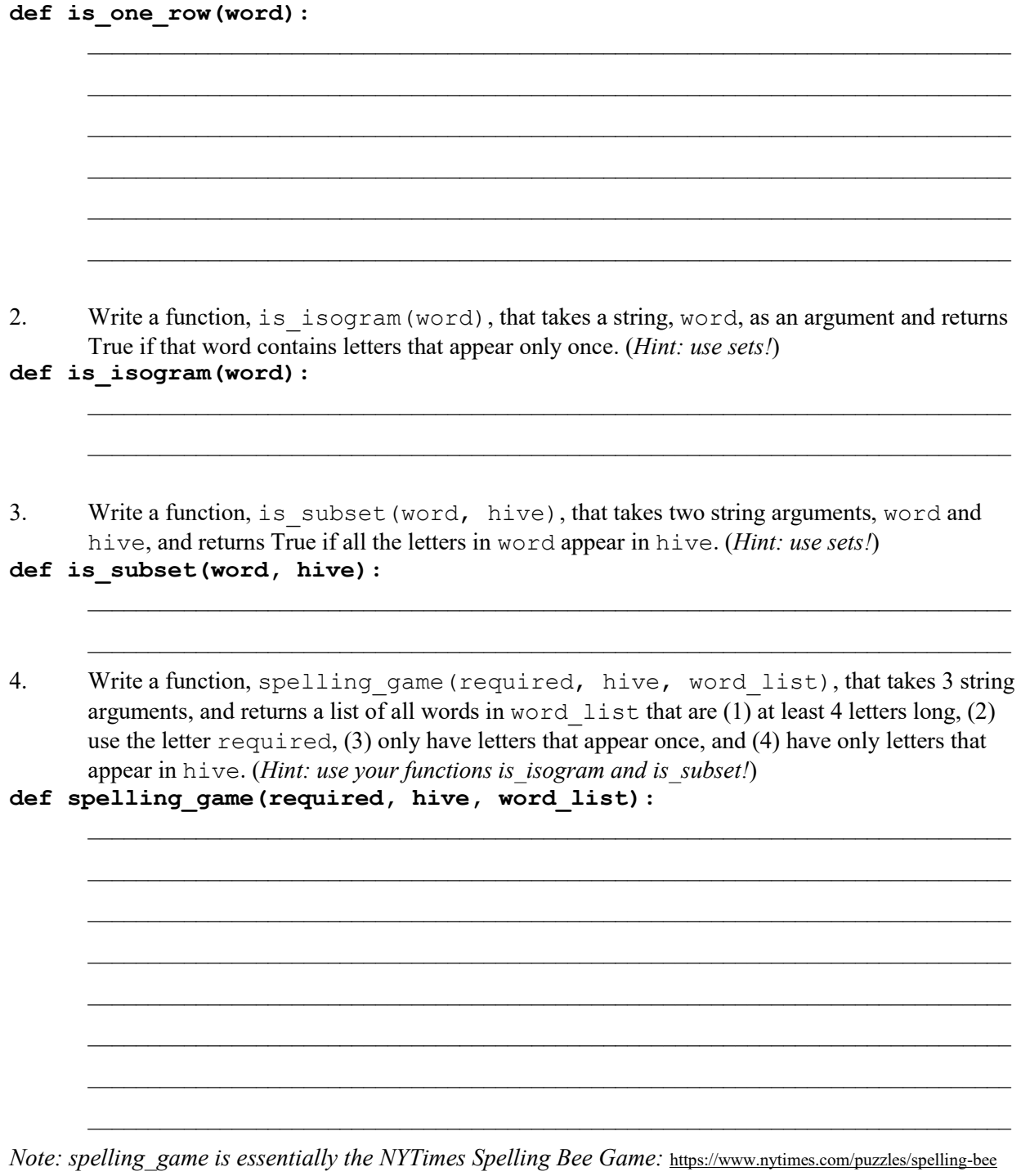